## Classement par équipes 1er mai 2013

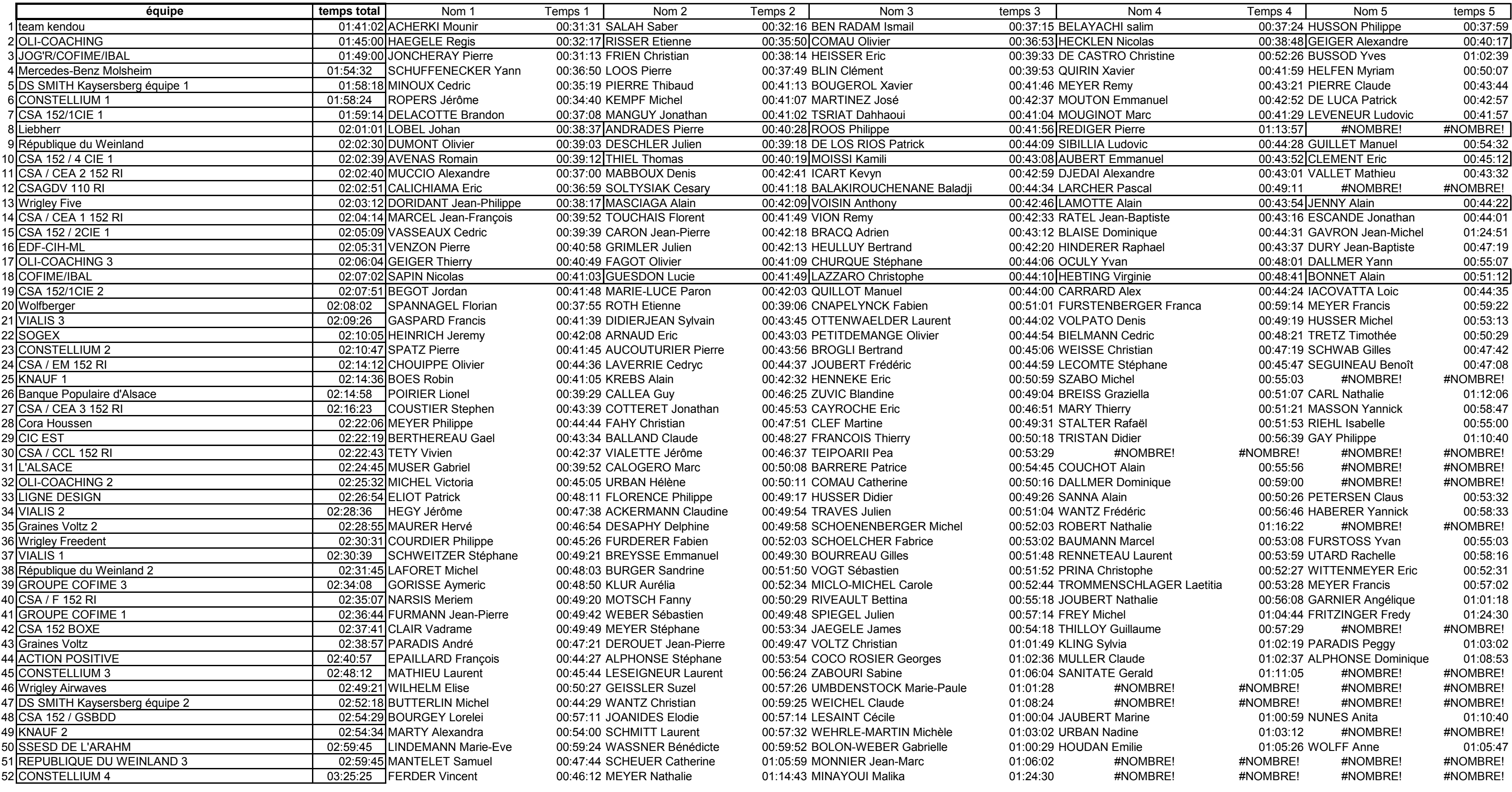